## Sistemi Operativi

## Compito d'esame 21 Settembre 2016

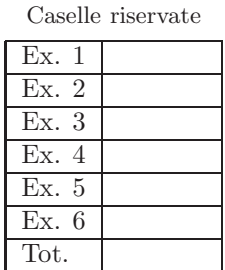

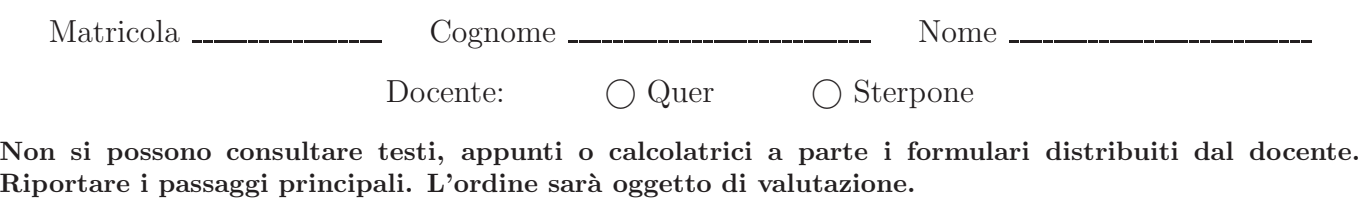

Durata della prova: 100 minuti.

1. Si riporti il control flow graph e l'albero di generazione dei processi ottenuto dall'esecuzione del seguente tratto di codice C. Si supponga che il programma venga eseguito con un unico parametro, il valore intero 1, sulla riga di comando. Si indichi inoltre che cosa esso produce su video e per quale motivo.

```
1 #include <stdio.h>
2 #include <stdlib.h>
3 #include <string.h>
4 #include <unistd.h>
5 #include <sys/wait.h>
 45677 int main (int argc, char *argv[]) {
 8 int i, n;
9 char str[50];
10
          n = atoi (argv[1]);12
          printf ("run with n=%d\n", n); fflush (stdout);
14
15 for (i=0; i<n; i++) {<br>
16 if (fork () > 0) {<br>
17 sprintf (str, "%d", n-1);<br>
18 execlp (argv[0], argv[0], str, NULL);<br>
19 } else {
20 sprintf (str, "%s %d", argv[0], n-1);
21 system (str);
22 }
23 }
24
      \} exit (0);
26 }
```
2. Si descriva l'utilizzo dei segnali nel sistema operativo UNIX/Linux indicandone i principali vantaggi e svantaggi.

Si scriva inoltre un programma in linguaggio C in grado di accettare segnali SIGUSR1 e SIGUSR2 e di:

- Visualizzare su standard output un messaggio di successo ogni volta che un segnale SIGUSR1 `e seguito da un segnale SIGUSR2 o viceversa.
- Visualizzare su standard output un messaggio di errore ogni volta che riceve due segnali SIGUSR1 oppure SIGUSR2 di seguito.
- Terminare non appena riceve tre segnali SIGUSR1 oppure SIGUSR2 di seguito.

Si indichi infine come è possibile inviare tali segnali al processo utilizzando comandi di shell.

3. Si indichino le principali differenze tra processi e thread, riportandone le caratteristiche principali e i relativi vantaggi e svantaggi. Quale strategia potrebbe essere utilizzata per ordinare un vettore di dimensioni enormi in maniera concorrente? Si indichi inoltre che cosa si intende per Process Control Block, context switching e implementazione ibrida dei thread.

- 4. Si scriva uno script BASH che, una volta ricevuto su linea di comando il nome di un file di tipo "elenco" contenente su righe successive un elenco di cartelle, esegua le seguenti operazioni:
	- Controlli il corretto passaggio del parametro e l'esistenza del file specificato, stampando opportuni messaggi d'errore in caso rilevi dei problemi.
	- Esegua il programma di nome tester su ciascun file con estensione .test presente nelle cartelle riportate nel file di elenco. Il programma tester produce su standard output una riga del tipo result time

dove result è uguale a PASS oppure FAIL e time è un valore intero pari al tempo di esecuzione (e.g., PASS 108).

- Memorizzi tutti i nomi dei file di estensione .test che hanno ricevuto risultato PASS nel file di nome pass.txt, indicando per ognuno il nome e il tempo di processamento.
- Memorizzi tutti i nomi dei file di estensione .test che hanno ricevuto risultato FAIL nel file di nome fail.txt, indicando per ognuno il nome e il tempo di processamento.

Al termine del procedimento lo script visualizzi su standard output il numero totale di file processati con risultato PASS e il relativo tempo totale di processamento e il numero totale di file processati con risultato FAIL e il relativo tempo totale di processamento.

Lo script deve occuparsi della rimozione di eventuali file temporanei generati. Si supponga che le cartelle riportate nel file di elenco fornito quale parametro non contengano sotto-cartelle.

5. Il Web Server di un'azienda mantiene un log degli accessi, con il seguente formato:

```
178.1.192.33 goodguy [10/07/2015:13:55:36] GET index.html 200
34.52.1.33 badguy [10/07/2015:14:04:10] POST /services/ask 200
34.52.1.37 badguy [10/07/2015:14:04:10] POST /intranet/login 401
34.52.177.48 okguy [10/07/2015:14:32:00] POST /intranet/login 401
178.1.192.41 nastyguy [10/07/2015:18:29:01] POST /intranet/login 401
178.1.192.42 nastyguy [10/07/2015:18:56:01] POST /intranet/login 200
178.1.192.32 goodguy [11/07/2015:15:21:43] POST /intranet/login 200
123.154.48.1 worstguy [11/07/2015:00:21:32] GET /services/list 200
```
in cui per ogni riga sono indicati: l'indirizzo IP dell'host da cui proviene la richiesta di accesso, il nome dell'utente che effettua la richiesta, la data e l'ora della richiesta, il tipo della richiesta (GET o POST), il nome della risorsa oggetto della richiesta e la risposta del server alla richiesta d'accesso (200 nel caso di richiesta accettata, 401 nel caso di richiesta respinta).

Si scriva uno script AWK che, dato un file contenente un elenco di nomi utente, visualizzi su standard output l'elenco degli indirizzi IP da cui almeno uno degli utenti specificati ha effettuato una richiesta di tipo POST in una determinata data e a cui il server ha dato risposta 200. L'output non deve contenere indirizzi duplicati. Lo script deve ricevere su linea di comando il nome del file di log, quello contenente l'elenco degli utenti (specificati uno per riga) e la data per la quale effettuare il controllo.

Nell'esempio precedente, se il file degli utenti è il seguente:

badguy nastyguy worstguy

e la data `e 10/07/2015, lo script deve produrre su standard output quanto segue:

34.52.1.33 178.1.192.42 6. Si descriva l'organizzazione di un file system a un livello, due livelli, ad albero, a grafo aciclico e a grafo ciclico, indicandone caratteristiche, vantaggi e svantaggi. In particolare, si illustri in tale ambito il concetto di "link". Si illustrino inoltre, mediante l'utilizzo di esempi, i concetti di hard-link, soft-link e inode nel sistema operativo UNIX/Linux.